## 通过串口连接设置来管理交换机 PDF转换可能丢失图片或格

## https://www.100test.com/kao\_ti2020/290/2021\_2022\_\_E9\_80\_9A\_ E8\_BF\_87\_E4\_B8\_B2\_E5\_c101\_290894.htm

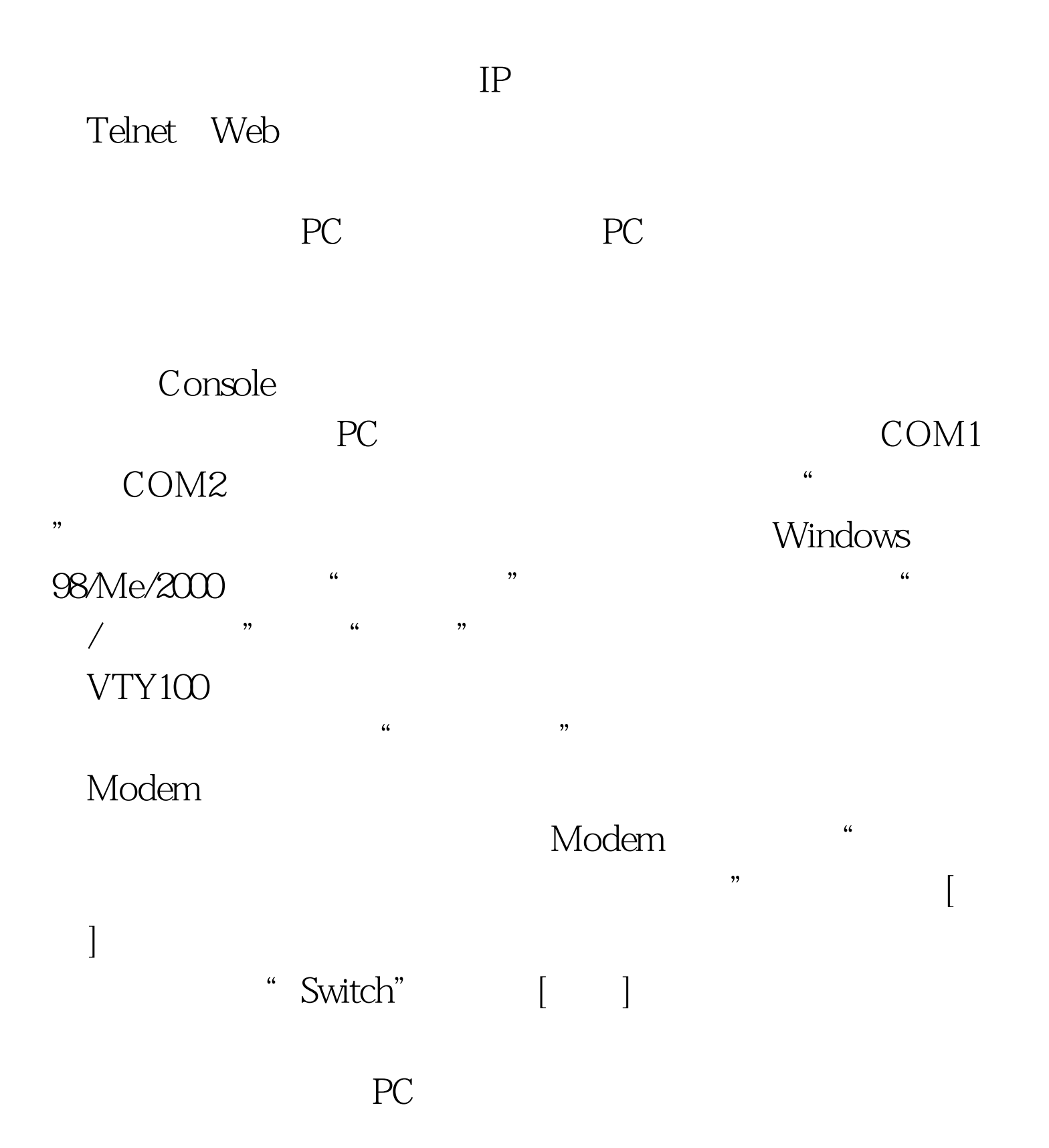

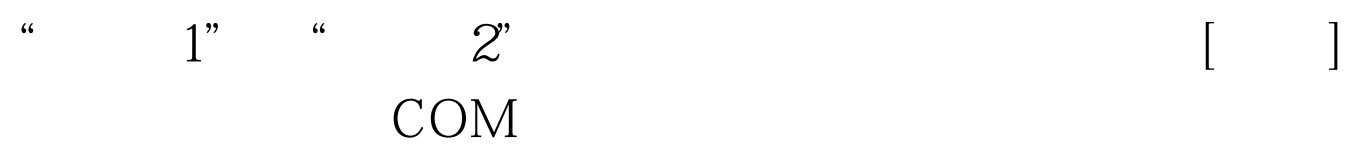

非常简单:用回车键执行命令,用"Tab"键或箭头键在选项

 $[$  and  $[$  and  $]$  and  $[$  and  $]$  and  $[$  and  $]$  and  $[$  and  $]$  and  $[$  and  $]$  and  $[$  and  $]$  and  $[$  and  $]$  and  $[$  and  $]$  and  $[$  and  $]$  and  $[$  and  $]$  and  $[$  and  $]$  and  $[$  and  $]$  and  $[$  and  $]$  and  $[$  a

" Admin" " Super"

 $100T$ est www.100test.com